# *Los comienzos de la Enseñanza Asistida por Computadora. Papel de España*

## **Antonio Vaquero**

Facultad de Informática, Universidad Complutense de Madrid E-28040 - Madrid  ${vaguero@sip.ucm.es}$ 

**Resumen:** La enseñanza con computadoras empezó al comienzo de los años 60 en los EEUU. En Europa empezó poco más tarde. España no estuvo ausente de esa línea de I+D. En 1964 se inauguró un sistema de Enseñanza Asistida por Computadora pionero en Europa. Se construyeron los dispositivos periféricos de salida, así como el acoplamiento de los mismos a una computadora IBM-1620. Además se desarrolló el sistema de programación para creación de lecciones y se crearon muchas lecciones como material de enseñanza adjunta. El sistema se aplicó a la enseñanza de la Informática en la Universidad desde 1965 hasta 1974. Esta línea de trabajo siguió cultivándose, a partir del grupo que la inició, extendiéndose y diversificándose en varios grupos especializados.

# **1. Introducción**

En las aplicaciones educativas, la Informática es un medio. El fin es la enseñanza para un aprendizaje eficaz. En la Informática Educativa la actividad a desarrollar es la enseñanza y el objetivo es el aprendizaje. La principal aportación de la tecnología a la educación es que la máquina puede prestar atención a cada alumno. Se trata, por tanto, de individualizar la enseñanza interactuando con el alumno mediante máquinas. Cualquier método de enseñanza debe pretender provocar la actividad del alumno porque, para aprender, éste no debe ser un ente pasivo [Skinner 54]. Para alcanzar este objetivo, toda técnica de enseñanza debe basarse en la psicología individual y en las teorías del aprendizaje [Ausubel 68], aunque se desconozcan aún cosas fundamentales en estos campos.

Previamente al proceso de aprendizaje, se deben definir muy precisamente los objetivos que se pretenden alcanzar y, consecuentemente, el material a mostrar se ha de organizar de la forma más lógica para conseguir los objetivos definidos.

Los resultados han de ser susceptibles de medida, siempre que se pueda, de manera que se tenga un indicativo para dilucidar si se han logrado o no los objetivos pedagógicos, o el grado de acercamiento a los mismos.

No debemos dejar de aprovechar la tecnología para crear situaciones nuevas de aprendizaje y enseñanza eficientes, en una educación más extendida y de mayor calidad, en beneficio del alumno y del profesor en el aula y, en general, de todo el mundo a lo largo de su vida. Una introducción a la historia

inicial de la Informática Educativa puede verse en [Vaquero 87] y, más extendida, en [Coulson 62].

En definitiva, la Informática Educativa debe explotar la Tecnología, en particular las tecnologías de la información y de las comunicaciones, aunque en un principio éstas se hayan creado sin pensar en fines específicamente educativos.

# **2. El nacimiento en EEUU**

Las primeras máquinas para enseñar fueron puramente mecánicas. Puede decirse que el creador de métodos que apuntaban ya hacia lo que mucho después se llamó Enseñanza Programada fue el psicólogo norteamericano Sidney Pressey, quien, ya en 1924, intuyó la revolución que podría tener lugar en el campo de la Enseñanza ayudándonos de máquinas. Llegó a tener patentadas cuatro máquinas de enseñanza puramente mecánicas. Sus experiencias consistían en someter al alumno a una serie de pruebas programadas que no sólo le daban un indicativo de la calidad del aprendizaje individual, sino que, al seguirlas, el alumno consolidaba y perfeccionaba conocimientos previamente adquiridos en parte [Pressey 27]. Naturalmente las estrategias pedagógicas que podían implementarse en ese tipo de máquinas eran muy simples.

Esta línea de trabajo no tuvo continuación hasta mucho más tarde, cuando B. F. Skinner comienza a investigar en los fundamentes de la enseñanza y el análisis del comportamiento verbal. Sus trabajos son recogidos en la obra "Verbal Behavior" [Skinner 57], que tuvo un fuerte impacto. Desde entonces muchos investigadores comienzan a estudiar el tema y se perfilan las ideas características de la Enseñanza Programada [Margulies 62].

En "Enseñanza Programada" la idea central es que el alumno ha de ejecutar secuencialmente una serie de acciones que están previamente estructuradas. Es decir, ha de seguir un programa, de forma que, al final del mismo, haya aprendido lo que se pretendía.

Puede decirse que la Enseñanza Programada es un tipo de enseñanza con las siguientes características:

1.- Capacidad de instruir eficazmente sin participación directa del profesor y de forma que cada alumno pueda aprender a su propio ritmo.

2.- Distribución del material en pequeñas partes y presentación de estos elementos simples en secuencias ordenadas, cada una apoyándose en la anterior, de forma que el estudiante pueda seguir aprendiendo independientemente de toda la información precedente y con un mínimo de error.

3.- Exigencia de frecuentes respuestas del alumno, haciendo de éste un participante activo.

4.- Confirmación o corrección inmediata de la respuesta, para que el alumno conozca el valor de ésta.

5.- Pruebas del programa con estudiantes y revisión del mismo como método esencial en el desarrollo del programa, para asegurar el logro de los objetivos de la enseñanza.

Esta definición abarca a los distintos sistemas de programación (en el sentido de Enseñanza Programada) conocidos: la "Programación Lineal", cuyo creador fue Skinner [Skinner 57], y la "Programación Ramificada", debida a M. Crowder [Crowder 62]. La diferencia fundamental entre ambos tipos de programas es que, en la Programación Ramificada, el material que se presenta a cada estudiante debe estar directa y continuamente definido por la forma particular de adquisición de conocimientos que tenga éste. El itinerario seguido a través del programa es propio de cada alumno y totalmente imprevisible.

Un programa con "preguntas de elección múltiple" no es un programa intrínseco a menos que, para cada elección, el material asociado haya sido preparado específicamente para el tipo de estudiante que haga esa elección.

La base pedagógica de una buena enseñanza programada reposa en el postulado de que el aprendizaje tiene lugar durante la exposición de la información en cada "paso". La respuesta elegida por el alumno a cada pregunta es el medio de saber lo que ha aprendido y, por tanto, de decidir lo que hace falta para completar la comprensión.

La pregunta fundamental, desde el punto de vista pedagógico, es: ¿Se puede prever todo lo que puede pasar por la mente del alumno? Es muy ilustrativo desarrollar algún trozo de materia en forma de texto de enseñanza programada para ver las dificultades que ello entraña. Así se desarrollaron los llamados libros revueltos (scrambled books) [Markle 64].

Las primeras computadoras aplicadas a la enseñanza fueron dedicadas a implementar estrategias de lo que Crowder denominó Programación Intrínseca [Crowder 62], o sea que eran 'scrambled books' electrónicos. Pero las computadoras permitieron un nivel superior de sofisticación en las estrategias tutoriales y, por tanto, mayor adaptación al aprendizaje individual [Margulies 62], con técnicas de Programación Extrínseca [Crowder 62]. Esta etapa previa a la introducción de las computadoras como máquinas de enseñar está bien expuesta por Gordon Pask en [Pask 60]. Las primeras experiencias estuvieron en marcha alrededor de 1960. La Office of Naval Research organizó en 1961 la primera de las anuales "Conference on Application of Digital Computers to Automated Instruction", en las que se presentaba el estado del tema.

Para situarnos, vamos a mencionar algunas de las experiencias iniciales más significativas.

En 1959 se estaba practicando, en el Computer Applications Laboratory de la Universidad de Florida, enseñanza de Aritmética Binaria con una IBM 1500. Posteriormente se desarrolló el lenguaje Coursewriter, primer lenguaje de autor, creado para facilitar a los enseñantes la preparación del material pedagógico.

En 1960 Systems Development Corporation experimentaba con una computadora que controlaba un proyector de diapositivas para enseñar a un solo alumno. Posteriormente la misma compañía desarrolló el proyecto CLASS, pudiendo enseñar simultáneamente hasta a 20 alumnos con auxilio de un profesor. El alumno podía intervenir para responder a preguntas de elección múltiple. El laboratorio fue concebido para poder investigar diversas propuestas educativas [Bushnel 61].

En la universidad de Illinois se desarrolló el proyecto PLATO, dirigido por D. Bitzer [Bitzer 61], con distintas versiones a lo largo de los años 60 y posteriores [Crowder 62]. Es de resaltar, como una curiosidad, que, dentro del proyecto, se materializó la primera pantalla de plasma interactiva táctil.

En el Institute for Mathematical Studies in the Social Sciencies de la Universidad de Stanford, bajo la dirección de P. Suppes, se desarrolla un proyecto, con la colaboración de IBM, apoyado en 1963 por una IBM 7090, muy ambicioso [Suppes 68].

La evolución en este campo fue muy pronunciada a lo largo de esa década, como se puede ver en [Hickey 67].

 Puede decirse que la enseñanza mediante computadoras fue extendiéndose, a lo largo de la década de los años 60, como una mancha de aceite, por las universidades americanas. Este movimiento estuvo fuertemente apoyado por las empresas y las instituciones, que auguraban el impacto futuro de la tecnología educativa en la sociedad.

# **3. El surgimiento en Europa**

También en algunos países de Europa se iniciaron proyectos en determinadas universidades sobre la aplicación de las computadoras a la enseñanza, aunque algo más tarde que en EEUU. Además la implicación de la industria y las instituciones fue escasísima.

Es difícil rastrear los inicios de este movimiento en Europa por la escasez de publicaciones y de congresos en el área de enseñanza asistida por computadora, lo que señala otra diferencia notable con respecto a los EEUU. Pocos países europeos tenían en marcha sistemas de enseñanza asistida por computadora en la primera mitad de la década de los años 60. Entre ellos se puede mencionar a Bélgica, España, Francia, Rusia y UK.

En la Universidad de Lieja se desarrolló el sistema DOCEO [Houziaux 65], con el que se estuvo enseñando gramática francesa, álgebra y latín durante la segunda mitad de la década de los 60. En Francia, al mismo tiempo, se estaba aplicando alguna computadora a la enseñanza [Nucleus 66]. En [Nagay 65] se recogen algunas de estas iniciáticas experiencias europeas. Aquí nos vamos a ocupar más en detalle del caso de España.

## **4.El surgimiento en España**

Hemos descrito someramente el campo de la EAC a escala mundial. Antes de verlo en España, es ilustrativo conocer el entorno científico y tecnológico del que surgió.

## **4.1. El entorno científico y tecnológico**

El equipo humano dedicado a la EAC nació en el Laboratorio de Calculadoras del Instituto de Electricidad y Automática del CSIC, cuyo director era el Profesor García Santesmases, catedrático de la Facultad de Ciencias Físicas de la UCM. Este grupo fue pionero de la Informática en España. En la década de los 50 este grupo desarrolló órganos de una unidad aritmética con la tecnología de la época. La actividad en Informática de este grupo, desde sus inicios, puede verse en [Santesmases 65] y [Santesmases 82]. Este grupo introdujo la docencia universitaria de la Informática en España. A finales de la década de los 50, ya se dictaba, por José Solé, una asignatura de doctorado sobre Calculadoras Electrónicas en la sección de Físicas de la Facultad de Ciencias de la UCM.

Por lo que se refiere a la Informática Educativa, ya se comenzó, a principios de la década de los 60, un proyecto sobre EAC, dirigido por Solé, que culminó en el sistema que se expone a continuación.

#### **4.2. El sistema UCM-CSIC**

En 1964 dicho proyecto desembocó en uno de los primeros sistemas de EAC funcionando en Europa y el primero en España, donde fue único durante bastantes años.

El sistema constaba de una computadora IBM-1620 y un dispositivo selector de información. La limitación principal de las máquinas de aquella época era la capacidad de memoria. La computadora del sistema tenía una memoria de 20.000 celdas decimales; es decir, cada byte contenía un dígito decimal. Tenía instrucciones de longitud variable; es decir, había un código especial del byte de la celda de memoria para limitar la longitud de la instrucción, de modo que el programa en memoria no se parecía en nada a los de las máquinas posteriores, generalmente binarias y de instrucción de longitud fija.

Los órganos de entrada-salida de la computadora del sistema eran una máquina de escribir y una unidad de cinta perforada. La unidad de entrada, para el alumno en la sesión de enseñanza, era la máquina de escribir del sistema de entrada-salida de la computadora. La unidad de salida, para el alumno, era un selectorpresentador de información con una pantalla de proyección. El selector de información fue construido completamente por el equipo dirigido por J. Solé. Aunque se publicó mucho más tarde [Santesmases 69], el sistema funcionaba perfectamente en 1964 y fue expuesto en 1965 en el XXV Aniversario del Instituto de Electricidad y Automática del CSIC como un hito notable. El sistema, en síntesis, podía implementar cualquier programa intrínseco (en el sentido de Crowder). En la fig.1 se ve parte del grafo de una lección. Los nodos son peguntas, que tienen varios arcos de salida correspondiendo a respuestas de elección múltiple, o cuadros informativos con un solo arco de salida.

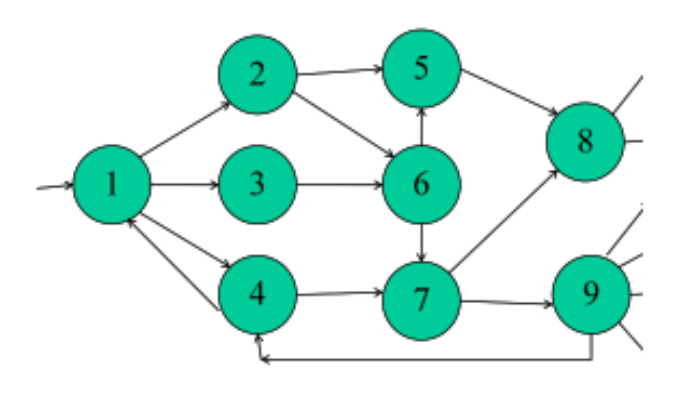

**Figura 1**

Vamos a describir someramente el selector de información. La información a mostrar estaba almacenada en una cinta de película de 36 mm. Cada cuadro a mostrar era una imagen que se proyectaba en una pantalla. A cada cuadro se asociaba un código registrado en una imagen fotodigital, del mismo tamaño que el cuadro informativo. El cuadro de código estaba compuesto por 3\*4 cuadrados, cada uno negro o transparente. Cada 4 cuadrados se corresponden con un dígito decimal codificado. Además cada cuadro de código tenía una pestaña lateral en negro, que se utilizaba para la parada de la cinta. Ver fig. 2.

**DIRECCIÓN**  $3x4$ Cuadrados negros o transparentes

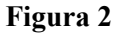

De acuerdo a esa disposición una cinta podía almacenar hasta 1000 cuadros de información con dirección asociada. Esa información era más que suficiente para los propósitos pedagógicos de cualquier lección de Enseñanza Programada. La cinta se enrollaba en dos bobinas por sus extremos y se movía, en ambos sentidos, accionada por un mecanismo de arrastre que se componía de tensores y un motor. Ver fig. 3.

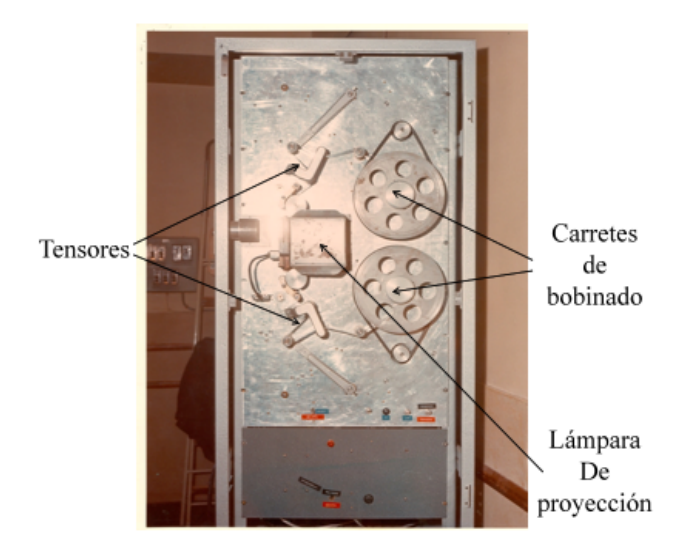

**Figura 3**

La circuitería electrónica asociada era un dispositivo compuesto de tarjetas impresas montadas sobre un bastidor. Las tarjetas fueron diseñadas y realizadas, con ayuda de los laboratorios propios y externos especializados, por el equipo humano que proyectó el sistema. En la fig. 4 se ve la parte frontal del armario que contenía toda la circuitería. Detalles de los circuitos pueden verse en [Santesmases 69].

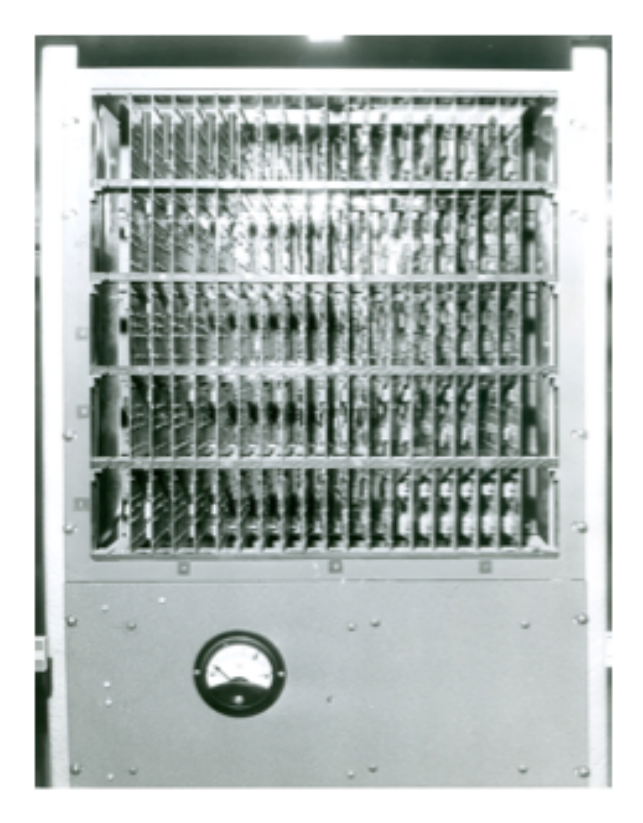

**Figura 4**

También hubo que hacer la conexión de la IBM-1620 con el selector de información, sacando de la computadora las señales que controlaban la salida de la máquina de escribir, para lo que tuvo que dar permiso formal la compañía IBM.

El control de las imágenes a mostrar se realizaba por la computadora mediante un programa, con la información de la disposición de las imágenes en la cinta. Dado el código de la última imagen mostrada y la información de la intervención del alumno, el programa calculaba el código de la siguiente imagen a mostrar y suministraba la señal de avance o retroceso de la cinta, de acuerdo a la disposición relativa de las dos imágenes involucradas. La cinta

arrancaba y se desplazaba hasta que se encontraba el código buscado, se paraba y se encendía la luz de proyección, mostrando en la pantalla la imagen seleccionada.

El alumno podía dejar la sesión en cualquier momento; pero el sistema tenía la facultad de reinicializar la sesión, empezando por mostrar la primera imagen de cualquier lección seleccionada.

En el papel de la impresora quedaba impreso el itinerario seguido por el alumno en función de sus intervenciones a lo largo de la sesión de enseñanza, así como otros datos interesantes. Todo ello servía posteriormente para estimar evaluaciones del alumno y de la propia eficacia pedagógíca de la lección, lo que se utilizaba después para mejorarla.

El programa de control de la presentación de las imágenes fue mejorando mientras tanto. El programa de control de las sesiones de enseñanza evolucionó en dos sentidos.

El primero de ellos fue la generalización del control de las lecciones. De un programa para cada lección se pasó a un programa para cualquier lección. Al principio, para cada lección, había que preparar un programa "ad hoc". Después se realizó un programa genérico que, para cada lección particular, se inicializaba con los datos de la disposición de los cuadros en la cinta correspondiente a esa lección [Vaquero 68].

El segundo sentido se refiere al almacenamiento de datos en la memoria, independientemente de que quedasen registrados en el papel de la impresora, acerca de la sesión de enseñanza, tales como el itinerario seguido por el alumno a lo largo de la sesión y otros datos estadísticos. Estos datos servían posteriormente para estudiar el comportamiento del alumno, estimar evaluaciones y mejorar la pedagogía de las lecciones en un proceso de realimentación costoso en esfuerzo humano. Sin embargo no puede decirse que el sistema implementaba programas extrínsecos, en el sentido de Crowder, sino sólo programas intrínsecos; es decir, no se adaptaba cada sesión, en tiempo real, a las características del alumno que la realizaba.

## **4.3 Aplicación del sistema**

El sistema descrito en el punto 4.2 fue utilizado en enseñanza universitaria formal desde 1965 hasta 1977.

Hasta 1970 fue utilizado en el Curso Internacional de Automática, desde su primera impartición (1965/6). Estos cursos anuales de postgrado, organizados por el Instituto de Electricidad y Automática y patrocinados por la UNESCO, la OEA, el Instituto de Cultura Hispánica, la UCM y el CSIC, alcanzaron un gran prestigio y fueron una referencia tecnológica de primer orden en el área iberoamericana. En esos cursos internacionales el sistema fue aplicado a la enseñanza de las computadoras y su programación, elaborándose muchas lecciones sobre esas materias. Los alumnos tenían acceso libre al sistema, fuera de las clases presenciales y las prácticas regladas. Tanto los alumnos como los profesores consideraron que el sistema prestaba una ayuda estimabilísima al aprendizaje de la Informática.

También fue aplicado, hasta 1977, en la especialidad de Cálculo Automático de la licenciatura en Ciencias Físicas de la UCM. En ella, además de enseñanza adjunta a las clases teóricas, se hacían prácticas en lenguaje ensamblador LEMUS [Vaquero 72] sobre la computadora MUS [Vaquero 71], binaria y de instrucciones de longitud fija, simulada en la IBM 1620. En ese año IBM desmanteló la computadora por su obsolescencia. El sistema cumplió con creces el propósito pedagógico con el que se concibió.

## **4.4 Continuación de la línea de trabajo**

Aquí nos vamos a ocupar sólo de las prolongaciones directamente derivables, tanto en hardware como en software, de los comienzos expuestos.

## **4.4.1 Estructura de la información y máquinas de enseñar**

Siguiendo un orden cronológico, se prosiguen estudios sobre la linealización de los grafos de la enseñanza programada [Vaquero 76d], con el objetivo de relacionar la estructura de las máquinas de enseñar con las estructuras de la información que manejan [Vaquero 73a] [Vaquero 76e]. Se llega así a concebir un método original de direccionamiento de

los cuadros de las lecciones programadas [Vaquero 73b] [Vaquero 76a]. Ello permitió concebir y realizar un sistema autónomo individual de enseñanza programada, de programa externo [Vaquero 75] [Vaquero 79]. La unidad de entrada tenía cuatro teclas, para responder a las preguntas de elección múltiple, más las teclas de inicio y continuación. Las imágenes en la cinta de película, de 16 mm., se podían clasificar en cuatro grupos. La disposición de los cuadros informativos en la cinta se establecía de acuerdo a esa clasificación. Con la información asociada a la clase de imagen mostrada en pantalla y la intervención del alumno, la imagen siguiente estaba unívocamente localizada en la cinta. Por tanto fue posible eliminar los cuadros de dirección en la cinta de película.

Así fue posible realizar el control de las sesiones de enseñanza con un dispositivo digital de cuatro estados [Vaquero 76b] y sustituir una computadora, la IBM-1620 por un dispositivo de circuitería digital cuya unidad de control tenía una memoria de dos flip-flops JK. Se demostró que era factible implementar cualquier programa intrínseco (en el sentido de Crowder) con un sistema tan simple.

Con la llegada de los microprocesadores, que ya eran de un coste asumible, dejaba de tener sentido la sustitución de una computadora por un dispositivo de control basado en flip-flops. Además la cantidad de memoria pasaba a otro orden de magnitud, con lo que se hacía factible en tiempo real la adaptación de la presentación de la información al alumno según sus características de aprendizaje. Así pues los sistemas que se realizaron desde entonces estaban basados en computadora [Vaquero 76c].

## **4.4.2 Software educativo**

También dejó de tener sentido almacenar la información a mostrar en memorias secuenciales externas. Pasó a ser más importante proporcionar a los profesores herramientas para producir material educativo de EAC, en el sentido del lenguaje de autor pionero Coursewriter . Era, y sigue siendo, necesario desarrollar software educativo para la comunidad hispanohablante. Hay que crear métodos y herramientas de ayuda propios, con el fin de ser utilizados por los usuarios profesores en español para producir el material adecuado.

Los lenguajes de autor, como Coursewritter o Autotutor, exigían un esfuerzo muy arduo, para dominar el lenguaje, al profesor que tenía que producir el material educativo.

Progresivamente fueron siendo sustituidos por los llamados sistemas de autor [Hernández 88], encuadrados dentro de la llamada Ingeniería del Courseware [Hernández 88]. Históricamente el primer sistema de autor en español del que tenemos noticia es el SIETE [Vaquero 86]. Desde entonces la Informática Educativa ha tenido continuidad expansiva y sigue creciendo y ramificándose en múltiples facetas.

## **Referencias**

[Ausubel 68] Ausubel D. P. "Educational Psychology: A cognitive View" New York, Holt, Reinhart and Winston, 1968.

[Bitzer 61] Bitzer, D. "An Automatic Teaching Device". Transactions on Education, F-4,1961.

[Bushnel 61] Bushnel, D., and Cogswell, J. F. "A Computer-based laboratory for automation in school systems". Audio-Visual Communication Review, Jul-Aug 1961.

[Coulson 62] Coulson, J. E. (ed.) "Programmed Learning and Computer-Based Instruction" John Wiley and Sons, 1962.

[Crowder 62] Crowder, N. A. "Intrinsic and Extrinsic Programming", en [Co62].

[Hernández 88] Hernández, L. y Vaquero, A. "Computer Assisted Courseware Engineering". Int. Proc. Conf. on Systems Research, Informatics and Cybernetics. Baden-Baden, 1988.

[Hickey 67] Hickey, A. E. and Newton, J. M. "Computer- Assisted Instruction. A Survey of the Literature" Office of Naval Research, ENTELEK Inc. Jan. 1966.

[Houziaux 65] Houziaux, M-O. and Linsman, M. "DOCEO Adaptive Teaching System". Digital Computer Newsletter, Université de Liège, Vol. 17, Oct. 1965.

[Margulies 62] Margulies, S and Eigen, L. D. "Applied Programmed Instruction" John Wiley 1962.

[Markle 64] Markle, S. M. "Good frames and bad. A grammar for frame writing", John Wiley, N.York 1964.

[Nagay 65] Nagay, J. "Report on UK-USA Conference on Computer Augmented Instruction". Office of Naval Research, London, December 1965.

[Nucleus 66] Nucleus "Utilisations d'un ordinateur de taille moyenne en temps partagé". Nucleus, Vol.7, nº 6, 1966.

[Pask 60] Pask, G. "Electronic Keyboard Teaching Machines". Teaching Machines and Programmed Learning, Vol. 1, 1960.

[Pressey 27] Pressey, S. "A machine for automatic teaching of drill material". Sch. and Soc. 25, 549. 1927.

[Sánchez 76] Sánchez Pérez, J.M., Vaquero, A. y Garcia Santesmases, J. "An externally programmed digital system for intrinsic programming". Int. Symp. on Educational Technology. UNESCO. Poznan, 10-12 Nov. 1976.

[Santesmases 65] Santesmases, J. G. "Data processing in Spain" Data Processing Magazine. New York, May 1965.

[Santesmases 69] Santesmases, J. G., Solé, J., Vaquero, A, y Guillén, J.M. "Realización de un sistema de enseñanza automática". Revista de Automática, n° 3 y 4, 1969.

[Santesmases 82] "Early computer developments in Madrid". Annals of the History of Computing, Vol. 4, nº 1, 1982.

[Skinner 54] Skinner, B. F. "The Science of Learning and the Art of Teaching" Harvard Educational Review, Vol.24, 1954.

[Skinner 57] Skinner, B. F. "Verbal behavior". Century Psychology Series. (pp. 1-12). East Norwalk, CT, US: Appleton-Century-Crofts. 1957.

[Suppes 68] Suppes, P., Jerman, M. & Brian, D, "Computer Assisted Instruction: Stanford's 1965-66 Arithmetic Program, Institute for Mathematical Studies in the Social Sciences" New York, Stanford University, Academic Press, 1968.

[Vaquero 68] Vaquero, A. "Tratamiento de la información en enseñanza automática". Revista de Automática. Vol. 1, 1968.

[Vaquero 71] Vaquero, A. y González, C. "Simulación de una calculadora de propósito pedagógico a nivel lenguaje- máquina" Revista de automática, 1971.

[Vaquero 72] Vaquero, A. y González, C. "El lenguaje LEMUS y los programas traductores asociados" Revista de Automática, 1972.

[Vaquero 73a] Vaquero, A. "Análisis del proceso de información en enseñanza programada y aplicación a las máquinas de enseñar". Revista de Automática, nº 15, 1973.

[Vaquero 73b] Vaquero, A. "Métodos de direccionamiento en memorias fotodigitales para máquinas de enseñar". Revista de Automática, n° 17, 1973.

[Vaquero 76a] Vaquero, A., Sánchez Pérez J.M. y Santesmases, J. G. "Addressing methods for external sequential photodigital memories for teaching machines". Int. Symp. on Educational Technology. UNESCO. Poznan, 1976.

[Vaquero 76b] Vaquero, A., Sánchez Pérez J.M. y Troya, J.M. "An externally programmed digital system for intrinsic programming". Int. Symp. on Educational Technology. UNESCO. Poznan, 1976.

[Vaquero 76c] Vaquero, A., Sánchez Pérez J.M. y Troya, J.M. "Microprocessor Based Learning System". Euromicro Journal, Vol. 5, nº 6, Nov. 1976.

[Vaquero 76d] Vaquero, A. "Data Structures in Programmed Instruction". Int. Symp. on Educational Technology. UNESCO. Poznan, 1976.

[Vaquero 76e] Vaquero, A. "The Programmed Instruction Graph in connection with Teaching Machines". Int. Symp. on Educational Technology. UNESCO. Poznan, 1976.

[Vaquero 79] "Un tipo de máquinas de enseñanza de bajo coste". Revista de la Real Academia de Ciencias, tomo LXXXIII, cuaderno 2º, 1979.

[Vaquero 86] Vaquero, A., Fernandez, C., Sanchez, J.M., Troya, J.M., Hernandez, L. "SIETE: Sistema Informatizado en español para el desarrollo de Temas de Enseñanza". Rev. de la Real Academia de Ciencias Exactas, Fisicas y Naturales, Tomo LXXX, Cuad. 3, 1986.

[Vaquero 87] Vaquero, A., Fernández, C. 1987 "La Informática Aplicada a la Enseñanza". Ed. EUDEMA. 1987.